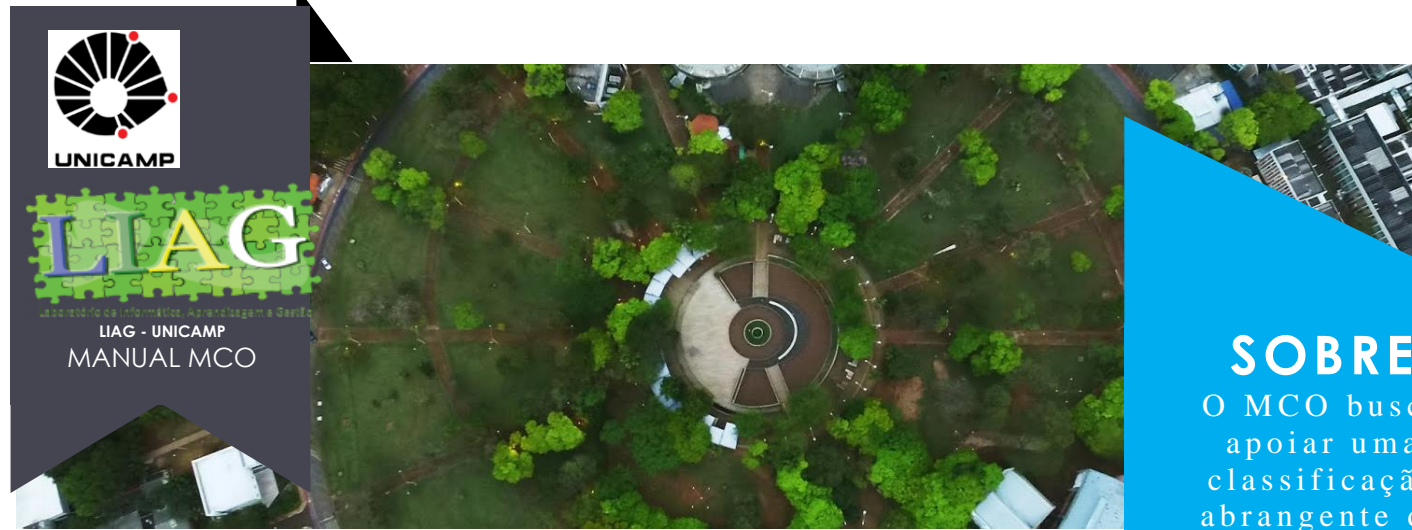

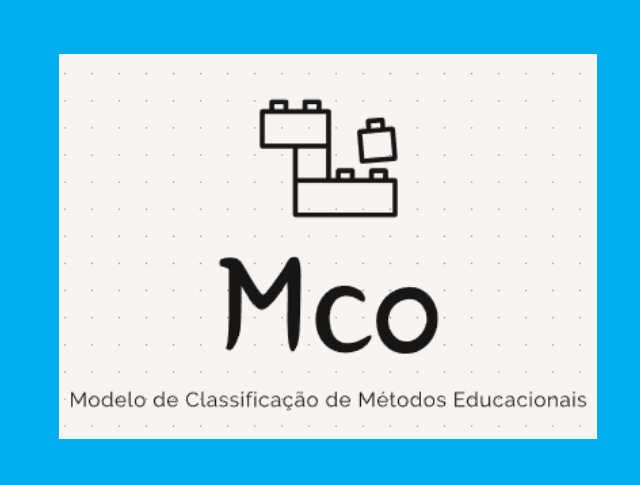

*O MCO é um modelo que busca classificar métodos educacionais que trabalhem com o desenvolvimento das habilidades do Pensamento Computacional. O MCO é composto de três componentes: processo para inserção de métodos educacionais na base, uma base de métodos previamente classificados e o processo para busca de métodos. As estratégias para inserção de MEs são usadas para a atividade de montagem da base. Essa montagem deve ser feita por pesquisadores da área ou educadores que queiram oferecer apoio na busca por MEs que sejam mais alinhados a uma certa necessidade. Caso você queira colaborar para manter essa base atualizada, contate-nos em [liag.mco@gmail.com.](mailto:liag.mco@gmail.com) A seguir, veja como utilizar a planilha disponibilizada para auxiliá-los a aplicar o método de busca.*

O MCO busca apoiar uma classificação abrangente de m é t o d o s e du cacionais que p r o m o v e m o p e n s a m e n t o computacional, incluindo a ferramenta u tilizada na a plicação, o conteúdo ensinado, o ambiente no qual esse método foi pensado para ser aplicado, a comunidade/faixa etária/público ideal, etc.

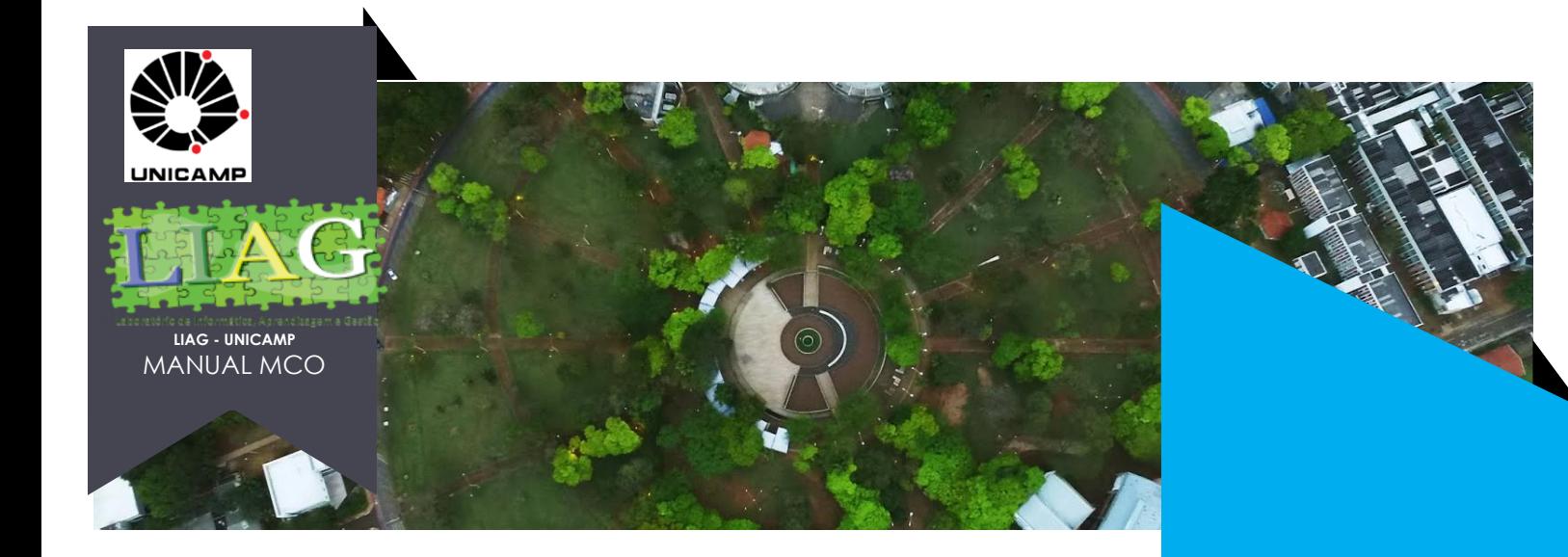

### **ACESSE A PLANILHA**

*Para iniciar a classificação, clique [AQUI](https://liag.ft.unicamp.br/computacaocriativa/mco-base/)*

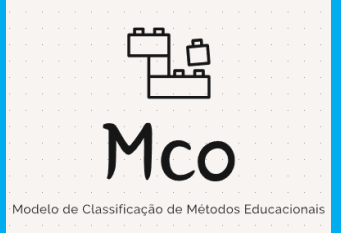

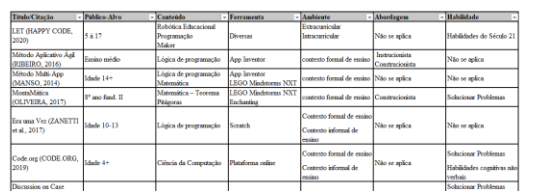

### **COM A PLANILHA ABERTA**

Assim que o documento abrir, você verá a imagem à esquerda.

### **FILTROS**

Chegou a hora de selecionar os filtros necessários para a sua necessidade. Veja como estabelecer cada um dos critérios na próxima pagina.

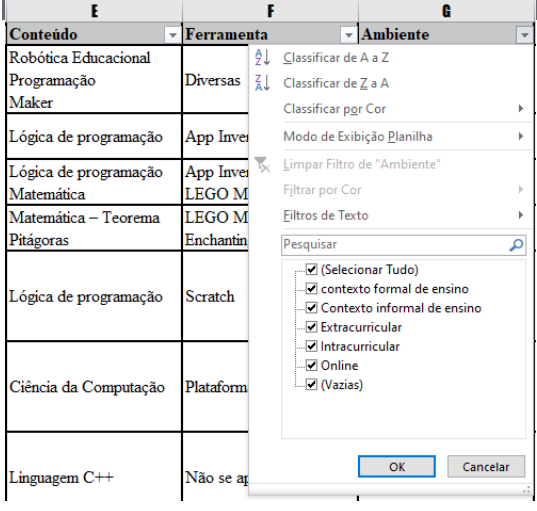

م

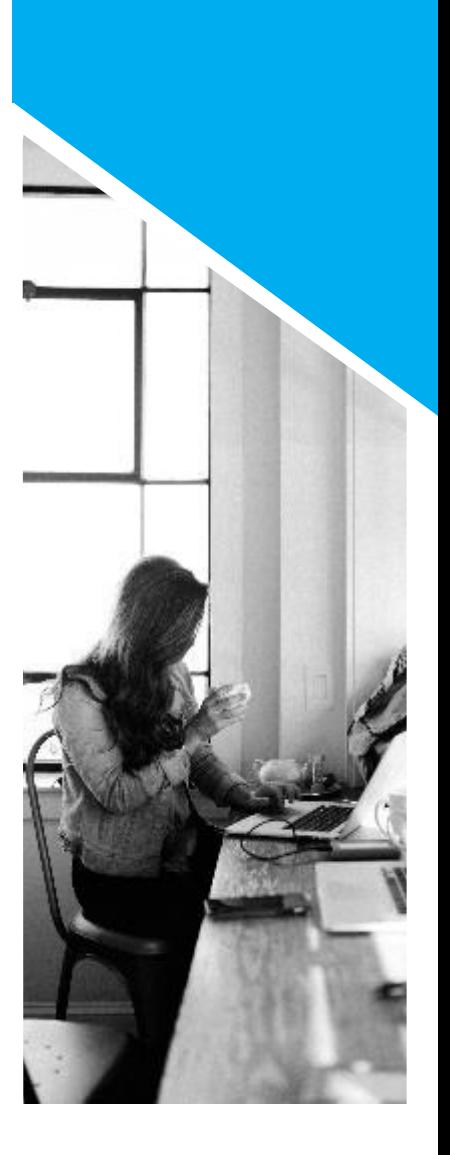

# **APLICANDO OS FILTROS**

# SUA REALIDADE

Para realizar essa etapa, você poderá escolher os filtros que se adequem a sua realidade. Não é necessário que todos os critérios sejam selecionados, apenas aplique aqueles que achar importante para a seleção. A **primeira coluna** mostra o nome de todos os métodos educacionais que abordam o Pensamento Computacional.

Na **segunda coluna**, é possível filtrar o público alvo, e será utilizado como exemplo de aplicação do filtro.. Aqui, o público-alvo poderá ser selecionado com base na idade, ou no nível educacional desejado. Clique na seta ao lado da opção "Público-Alvo" e uma aba de opções abrirá. Veja a imagem a direita.

Selecione a opção que melhor se encaixe na sua necessidade (existem mais opções do que as indicadas na imagem). Então, basta clicar em "OK" para que o filtro seja aplicado.

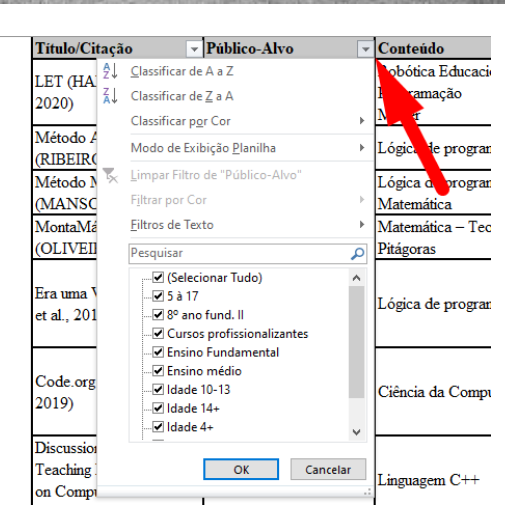

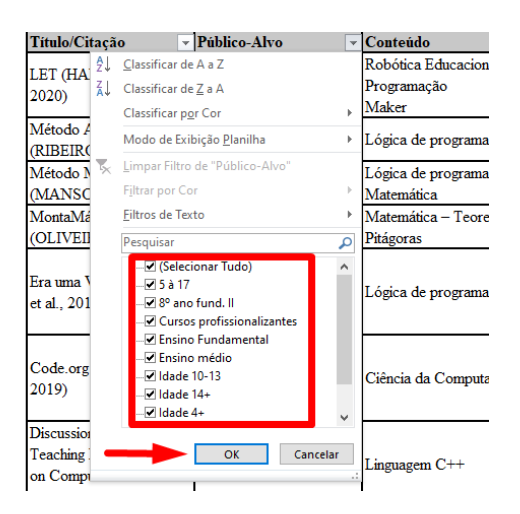

**O ACT busca fomentar ações que ajudem a desenvolver o Pensamento Computacional no Brasil. O ACT almeja levar informações e treinamentos um grupo de discussões envolvendo interessados na educação de todo o Brasil. O grupo é liderado pelo prof. Dr. Marcos Borges, coordenador do LIAG/Unicamp.** 

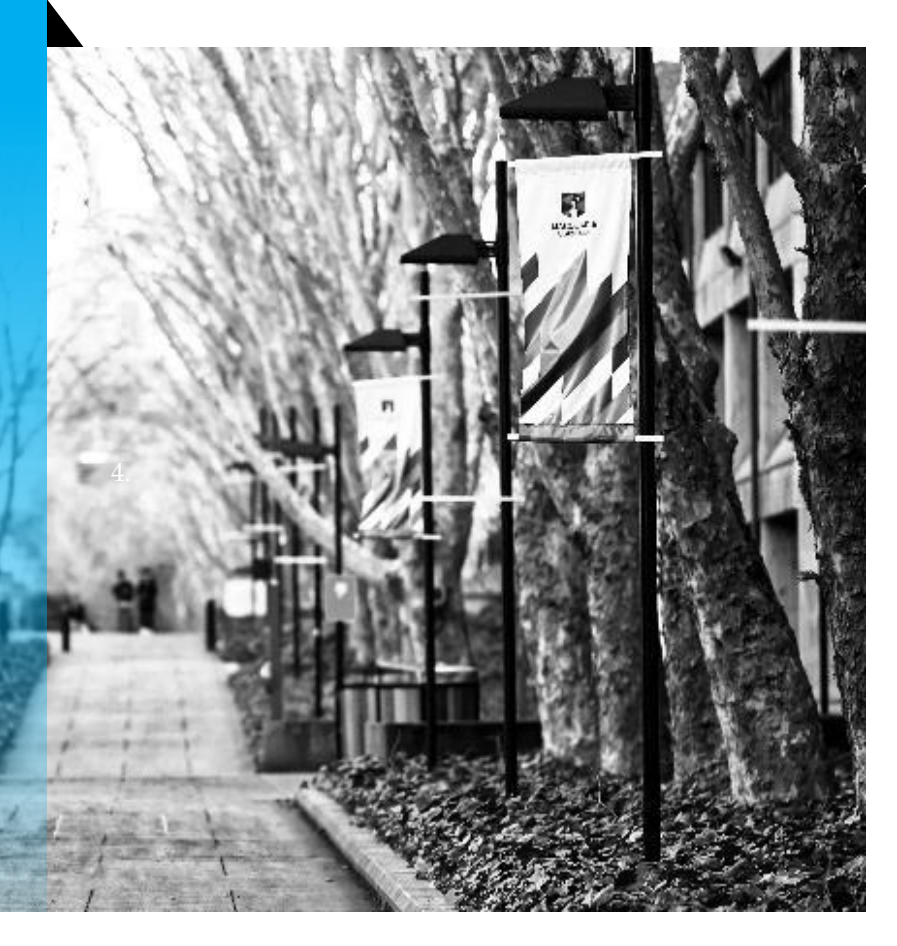

## APLICAÇ **Opções de critérios**

 $\tilde{a}$ o $\tilde{a}$ 

'Y CO

icativo

2016)

 $2014)$ 

 $\zeta$  (ZAN

in Case ethod I tional

 $\mathbf{a}$ 

Além do público-alvo, outro critério de classificação, que pode ser encontrado na **terceira coluna**, se refere ao conteúdo que estará sendo aplicado durante a aplicação. Vale ressaltar que mais de uma opção poderá ser selecionada no momento da classificação. São exemplos de classes desse critério "Lóg

A **quarta coluna** apresenta a ferramenta usada pelo método de ensino para a aplicação do conteúdo. No filtro desta coluna poder-se-á escolher qual ferramenta se deseja usar durante o aprendizado, identificando que métodos a usam.

Ambiente

 $\boxed{\overline{\mathbf{F}}}$ Ferramenta

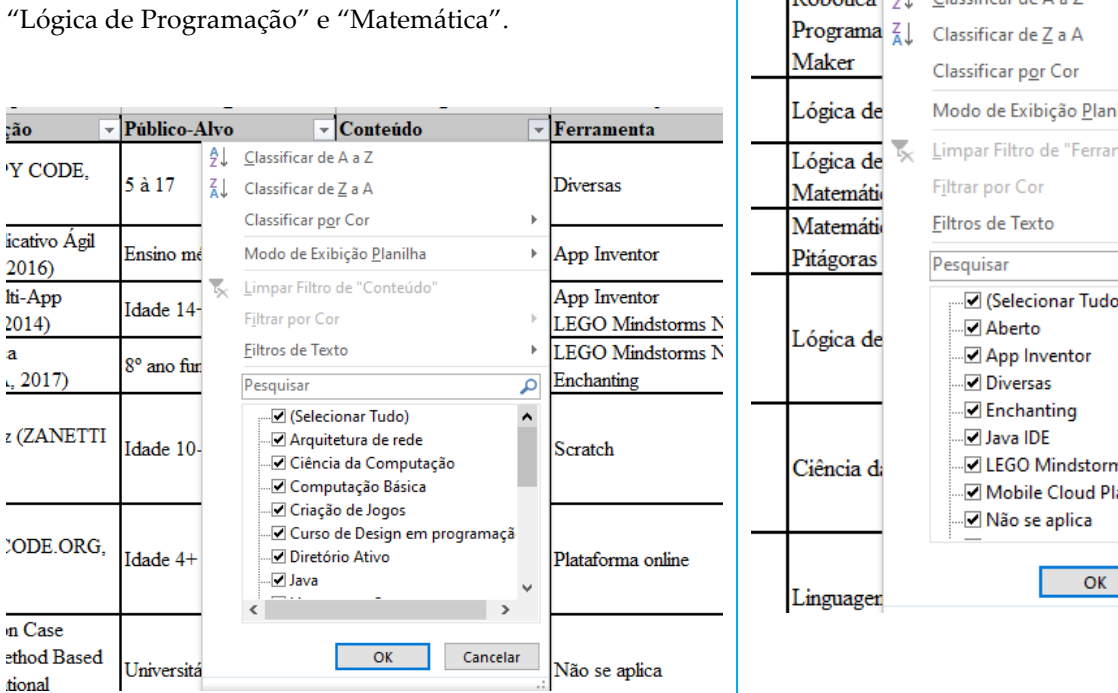

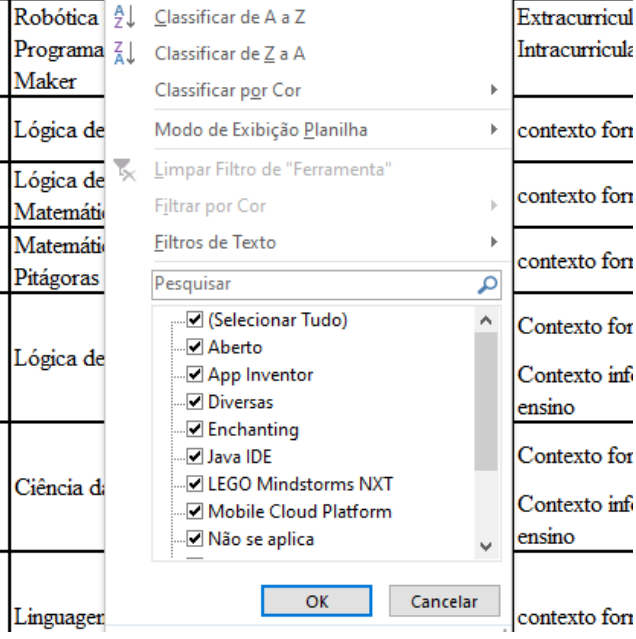

 $\boxed{\overline{\mathbf{C}}}$ Conteúdo

O critério listado na **quinta coluna** classifica o ambiente em que o método educacional foi criado para ser aplicado. É possível filtrar, por exemplo, os métodos de aplicação em ambientes formais ou informais de ensino, assim como online ou intra e extra curriculrar.

A abordagem que o professor pretende aplicar o método também pode ser usada como critério para filtragem, se encontrando na **sexta coluna** da planilha. Dentre as classes identificadas, pode se encontrar os mais tradicionais métodos de aprendizado, como por exemplo o intrucionismo ou construtivismo.

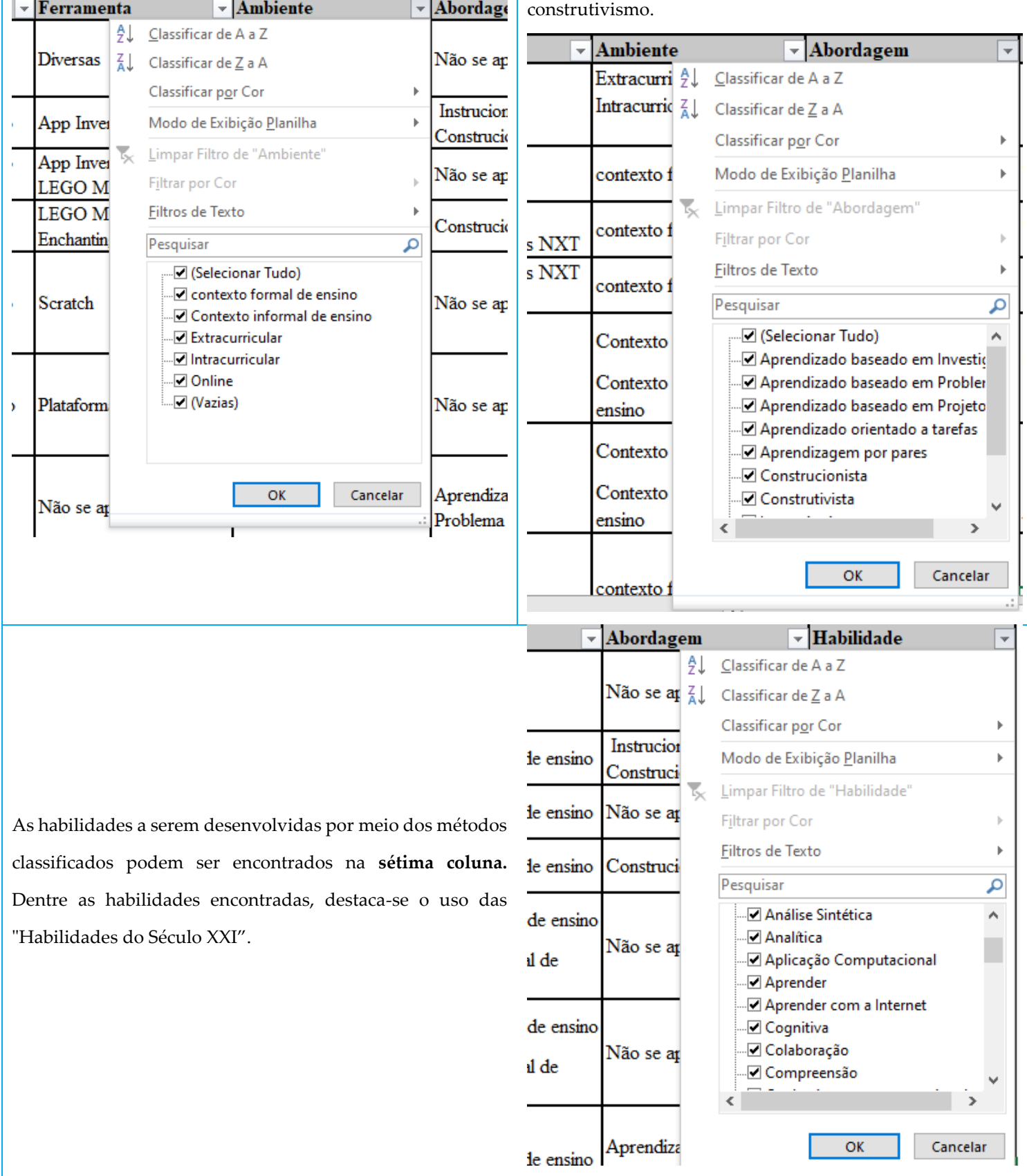

# SOBRE O MCO

O Pensamento Computacional é um conjunto de habilidades para resolver problemas de uma forma com que a sua resolução possa ser interpretada pelo computador ou agente equivalente. Em um mundo no qual o uso da computação tem se tornado intenso, diversas propostas de ensino que exercitam o Pensamento Computacional vêm sendo incorporadas a currículos escolares. Hoje, há a percepção de que a utilização de métodos educacionais que promovem o Pensamento Computacional é uma abordagem efetiva para a educação. Existem, atualmente, diversos métodos que se propõe a trabalhar o Pensamento Computacional. Mas, para que se identifique qual o método mais adequado a uma certa necessidade, é importante que haja uma classificação de acordo com um modelo que facilite essa busca.. O MCO avalia métodos educacionais, classificando-os de acordo com critérios e características, tais como a ferramenta utilizada na aplicação, o conteúdo ensinado, o ambiente no qual o método pode ser inserido, a comunidade/faixa etária/público ideal, etc. Ele oferece uma forma de classificar métodos educacionais que estão associados ao Pensamento Computacional para respaldar a escolha do método mais adequado, de acordo com o contexto de uso. O MCO é uma ferramenta viva e a colaboração de todos os usuários é bem-vinda para que o método possa sempre ser atualizado com novos métodos de ensino que venham a ser propostas. Todos os interessados em colaborar, dar sugestões ou feedback de melhorias podem entrar em contato pelo e-mail liag.mco $@g$ gmail.com.

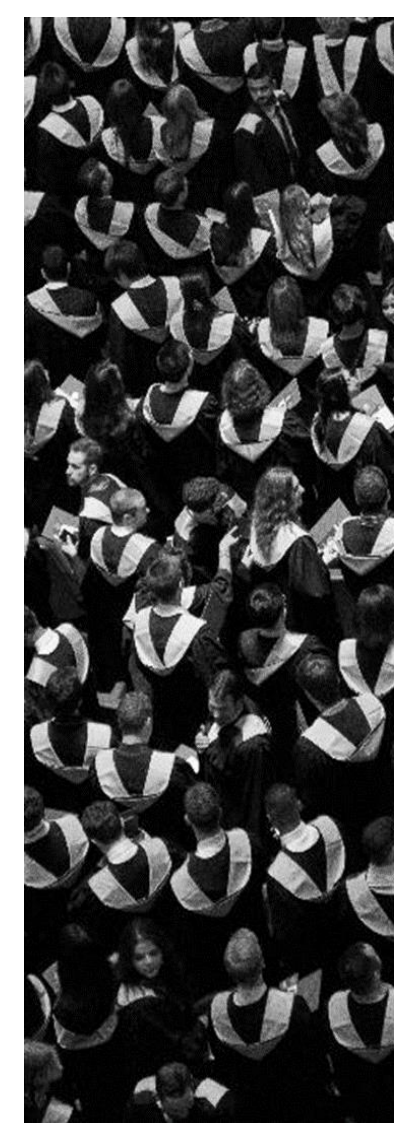

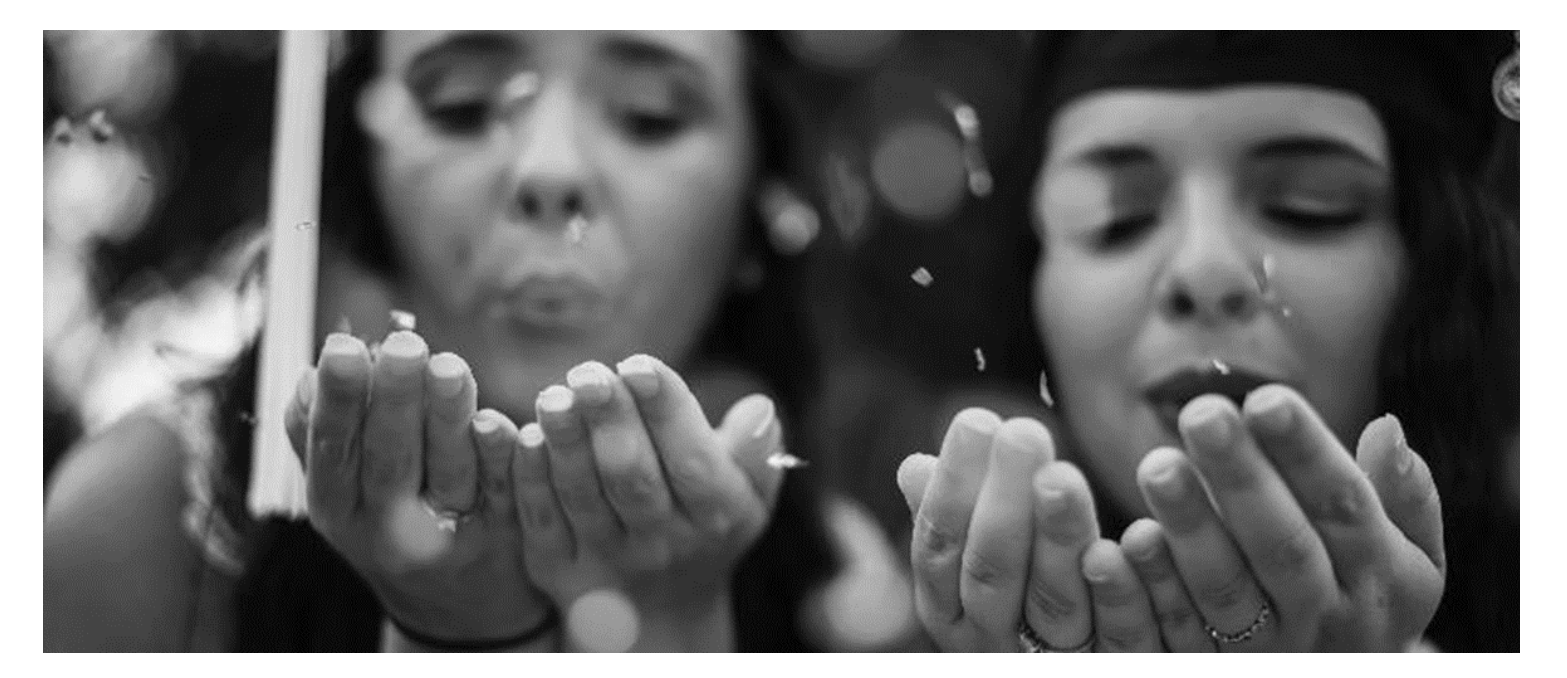